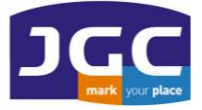

ΠΑΝΑΓΗ ΤΣΑΛΔΑΡΗ 3<sup>Α</sup> ΚΑΙ ΑΡΙΣΤΕΙΔΟΥ ΜΑΡΟΥΣΙ 15122 T. 210 8023917 – F. 210 6148178 EMAIL: [INFO@JGC.GR](mailto:INFO@JGC.GR) URL: WWW.JGC.GR

# **Μέτρηση - Χάραξη με SP85 ή SP60 για RTK σύνδεση στο JGC-Net με το Origin**

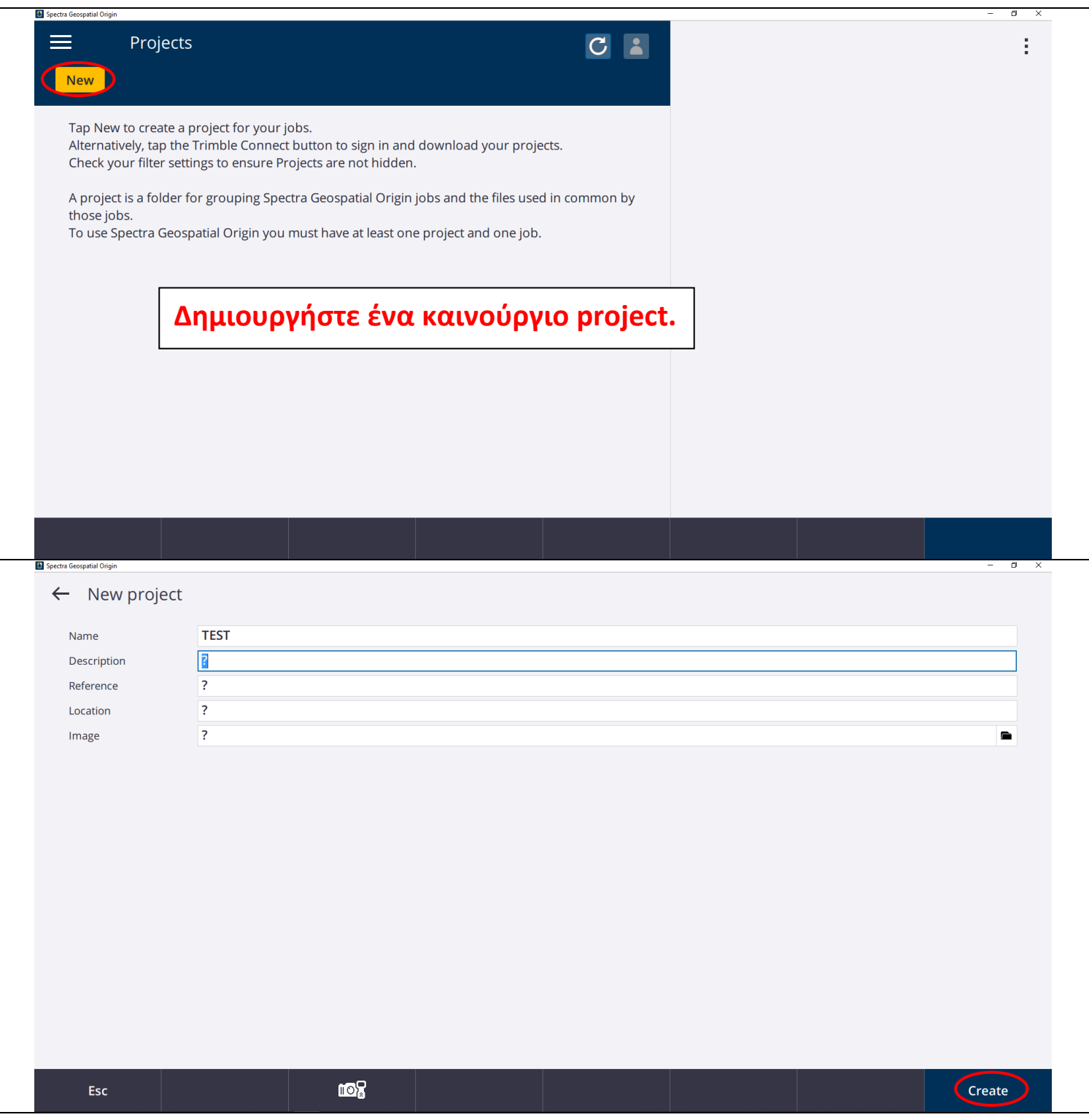

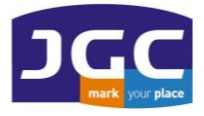

ΠΑΝΑΓΗ ΤΣΑΛΔΑΡΗ 3<sup>Α</sup> ΚΑΙ ΑΡΙΣΤΕΙΔΟΥ ΜΑΡΟΥΣΙ 15122 T. 210 8023917 – F. 210 6148178 EMAIL: [INFO@JGC.GR](mailto:INFO@JGC.GR) URL: WWW.JGC.GR

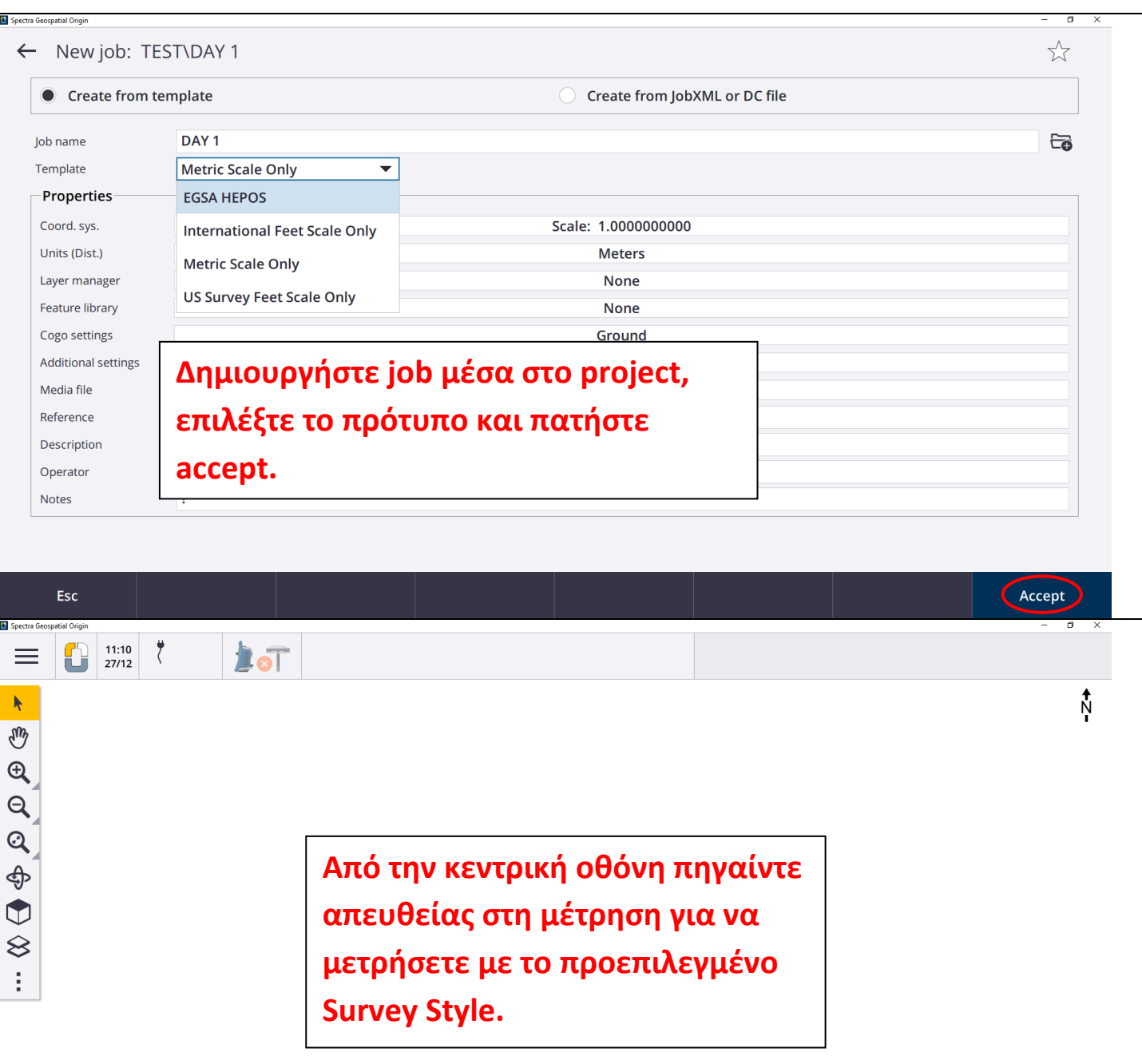

 $10m$ 

Measure

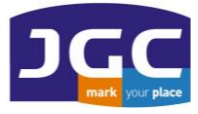

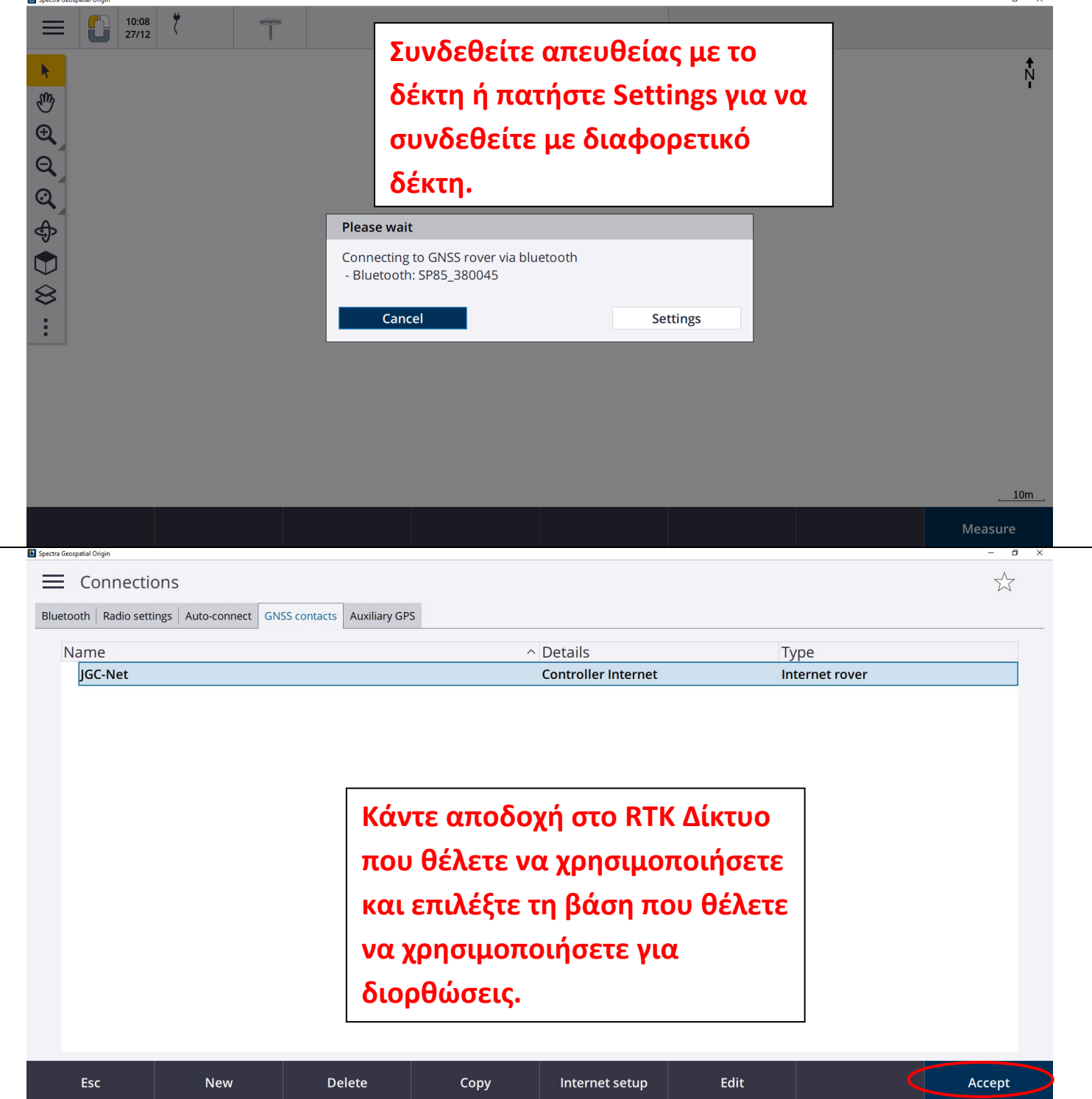

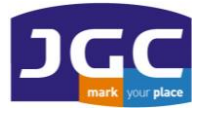

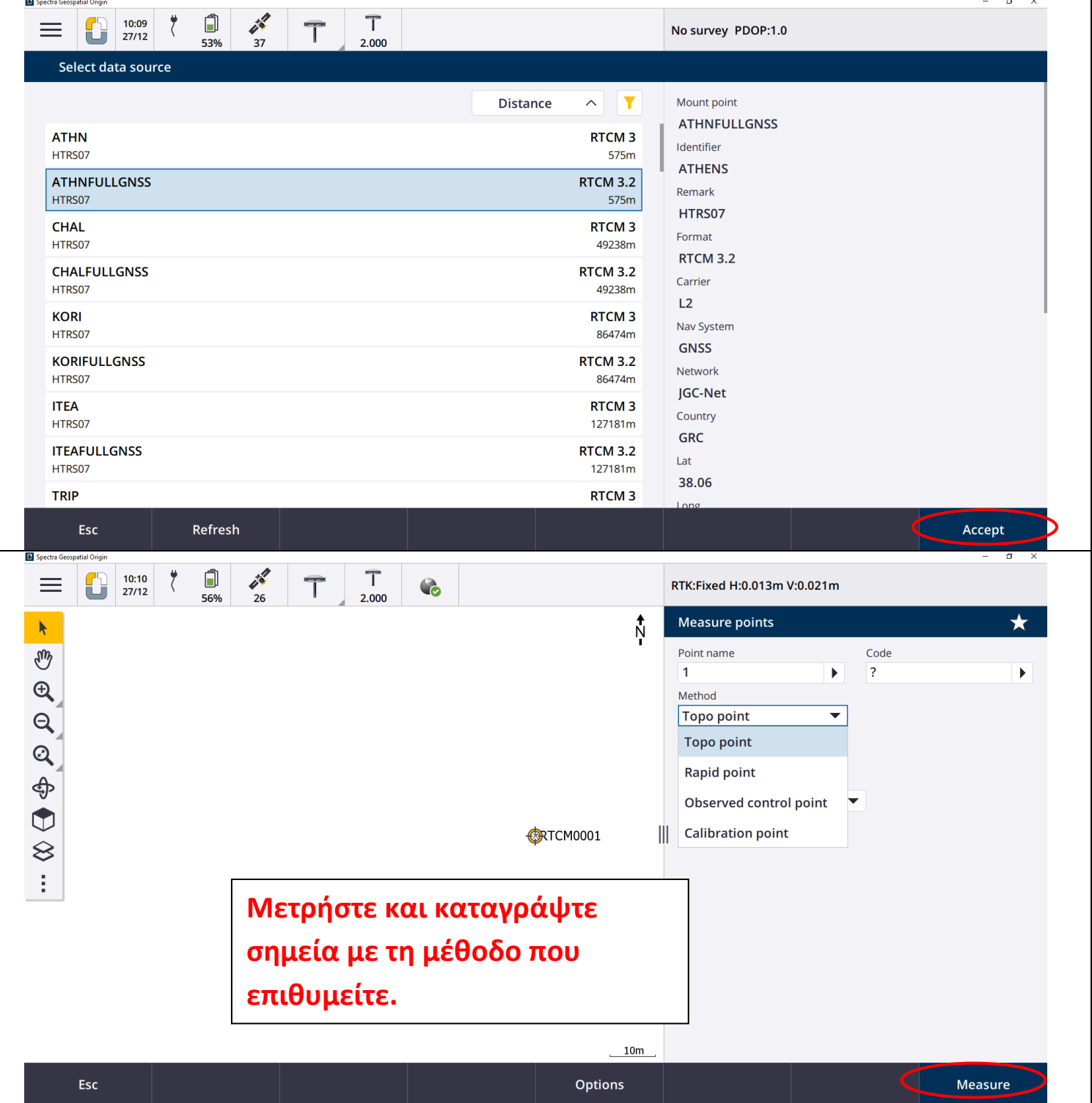

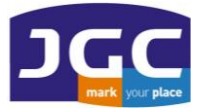

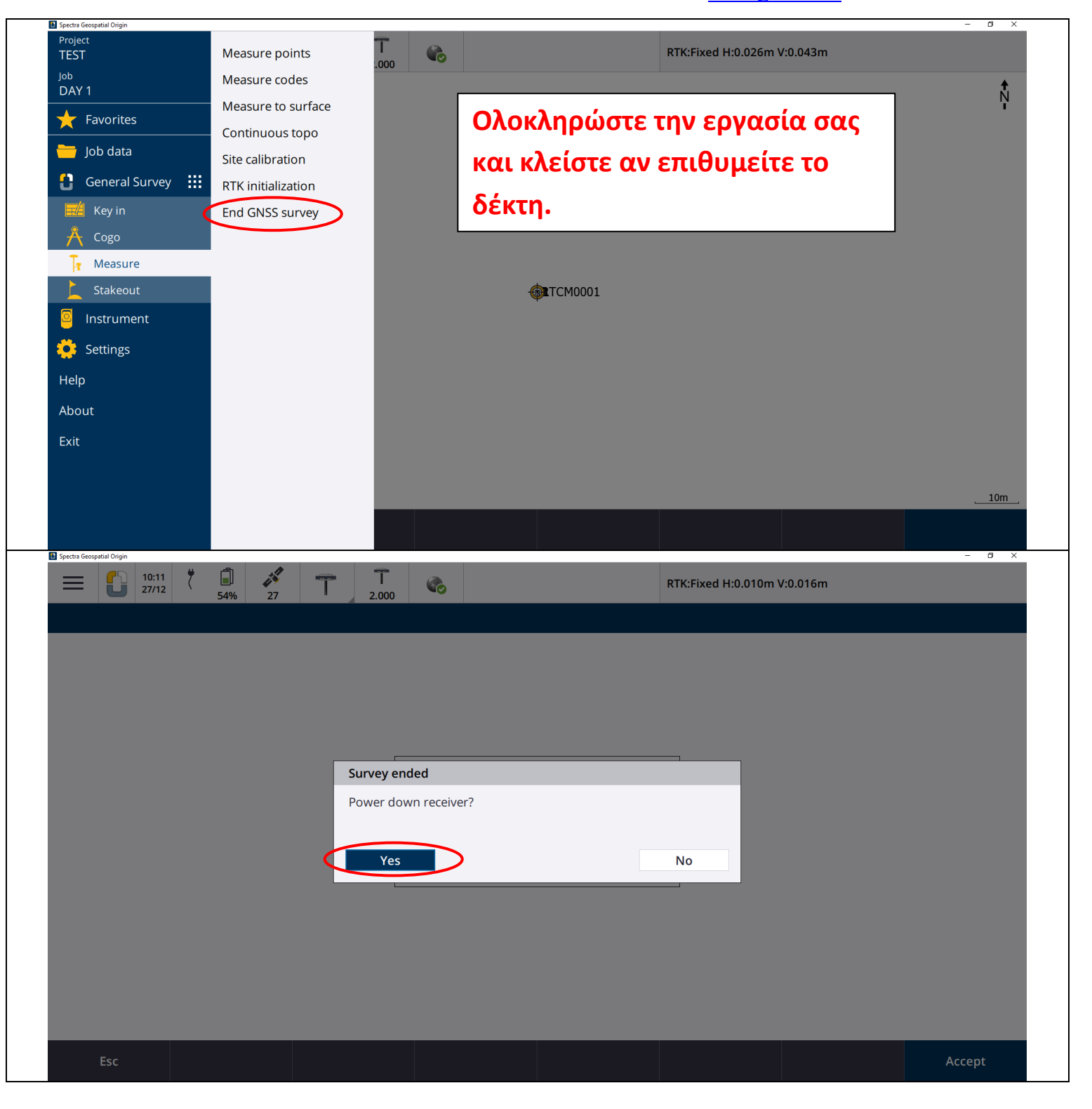

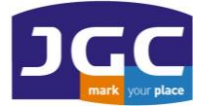

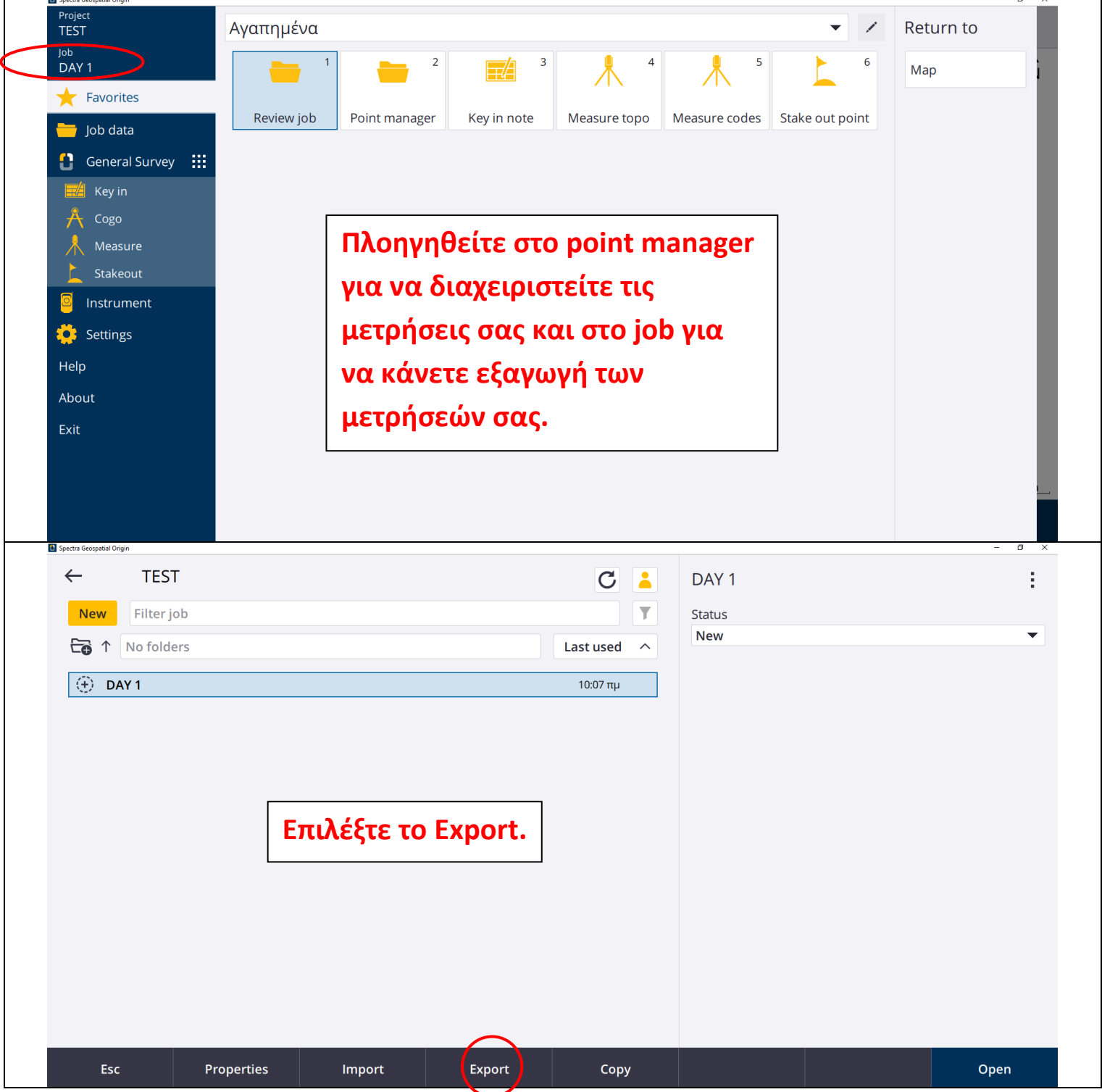

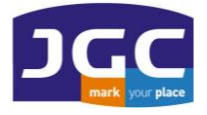

 $B$  So

#### **JG C ΣΥ ΣΤ Η Μ ΑΤ Α Γ ΕΩ Π Λ ΗΡ ΟΦ ΟΡ ΙΚΗ Σ Α. Ε.** ΠΑΝΑΓΗ ΤΣΑΛΔΑΡΗ 3<sup>Α</sup> ΚΑΙ ΑΡΙΣΤΕΙΔΟΥ ΜΑΡΟΥΣΙ 15122

T. 210 8023917 – F. 210 6148178 EMAIL: [INFO@JGC.GR](mailto:INFO@JGC.GR) URL: WWW.JGC.GR

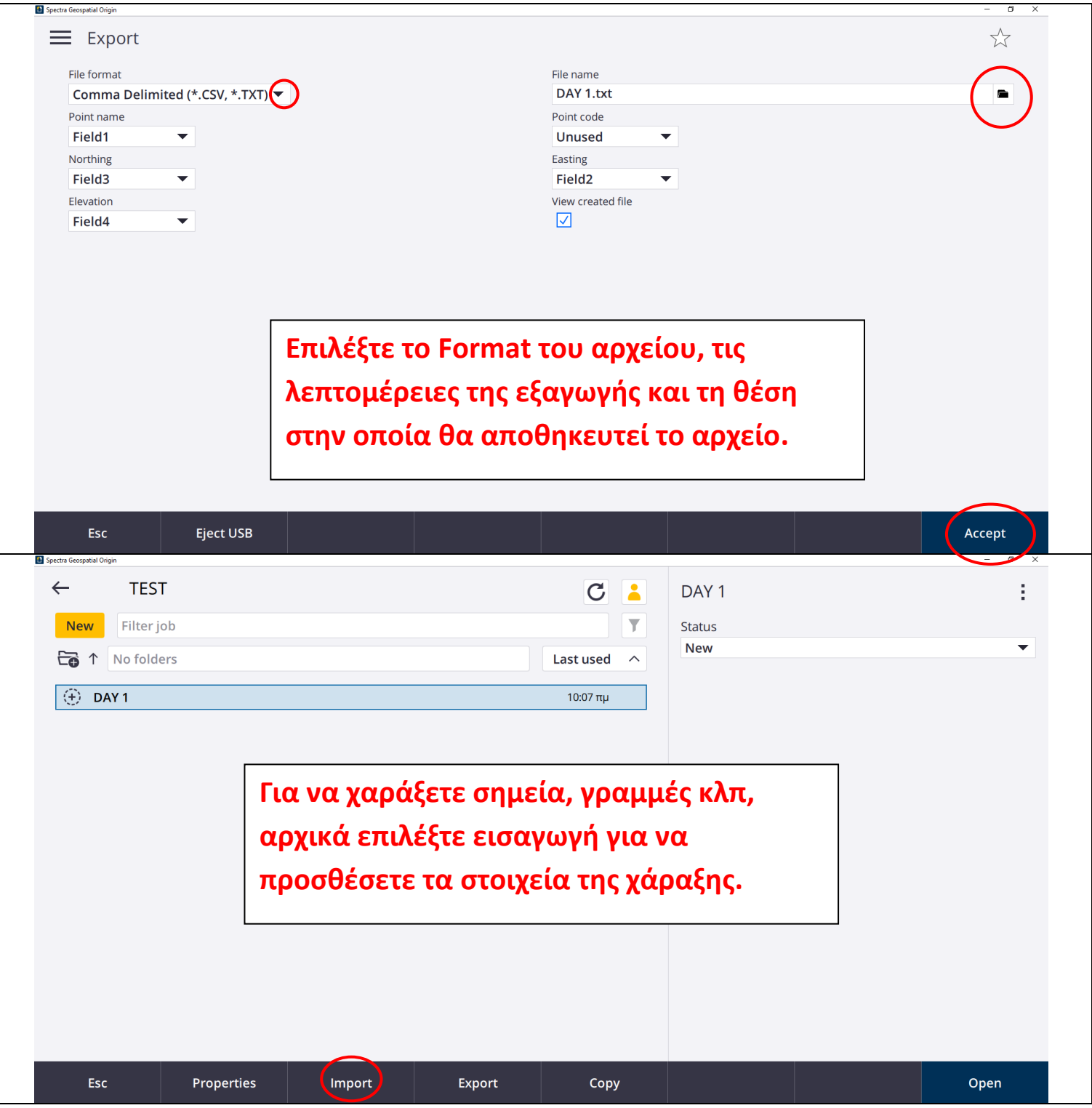

٦

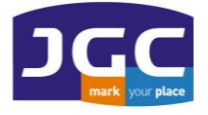

m.

ctra Geospatial O

#### **JG C ΣΥ ΣΤ Η Μ ΑΤ Α Γ ΕΩ Π Λ ΗΡ ΟΦ ΟΡ ΙΚΗ Σ Α. Ε.** ΠΑΝΑΓΗ ΤΣΑΛΔΑΡΗ 3<sup>Α</sup> ΚΑΙ ΑΡΙΣΤΕΙΔΟΥ ΜΑΡΟΥΣΙ 15122

T. 210 8023917 – F. 210 6148178 EMAIL: [INFO@JGC.GR](mailto:INFO@JGC.GR) URL: WWW.JGC.GR

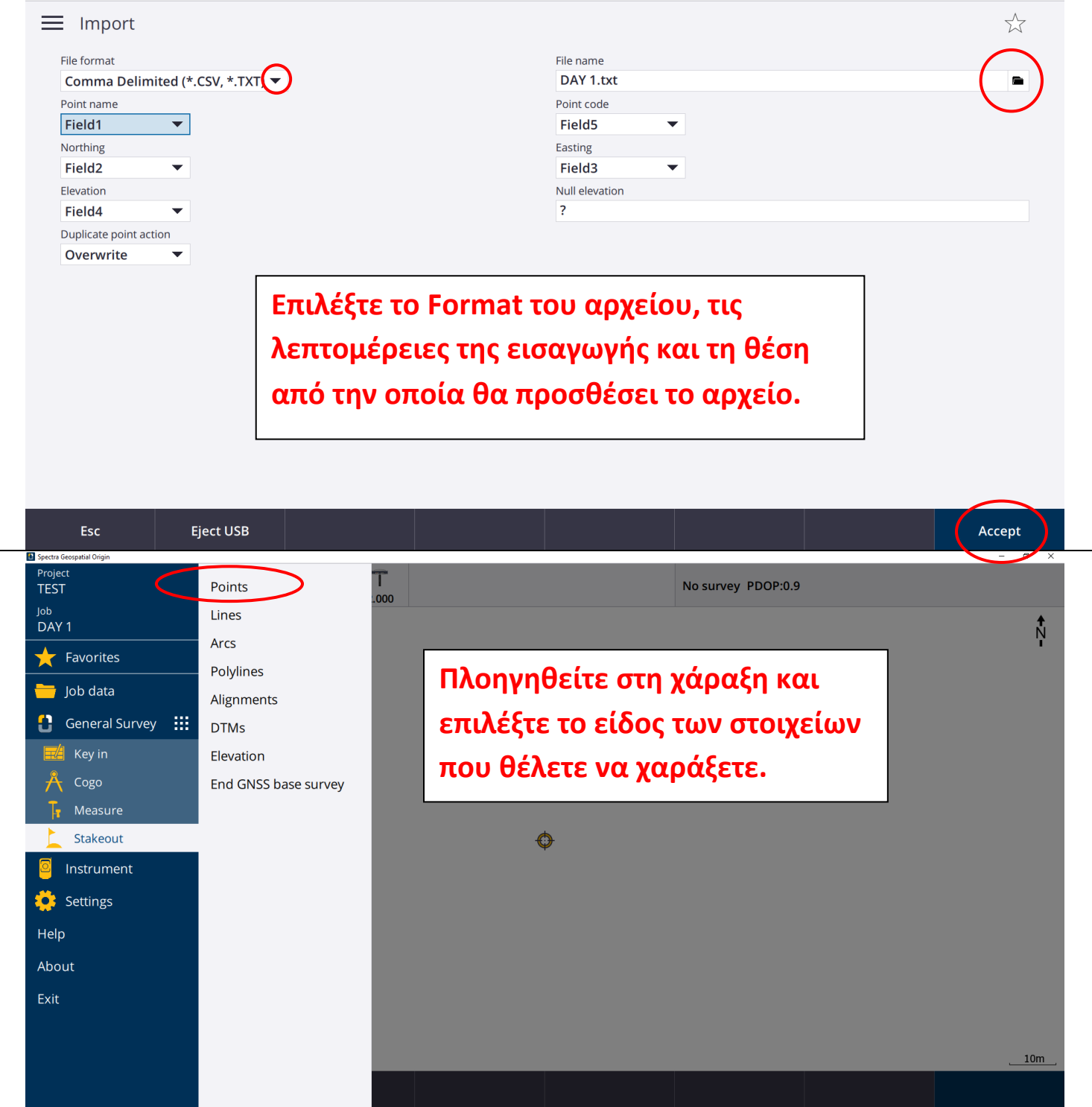

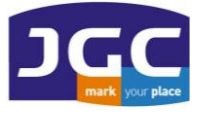

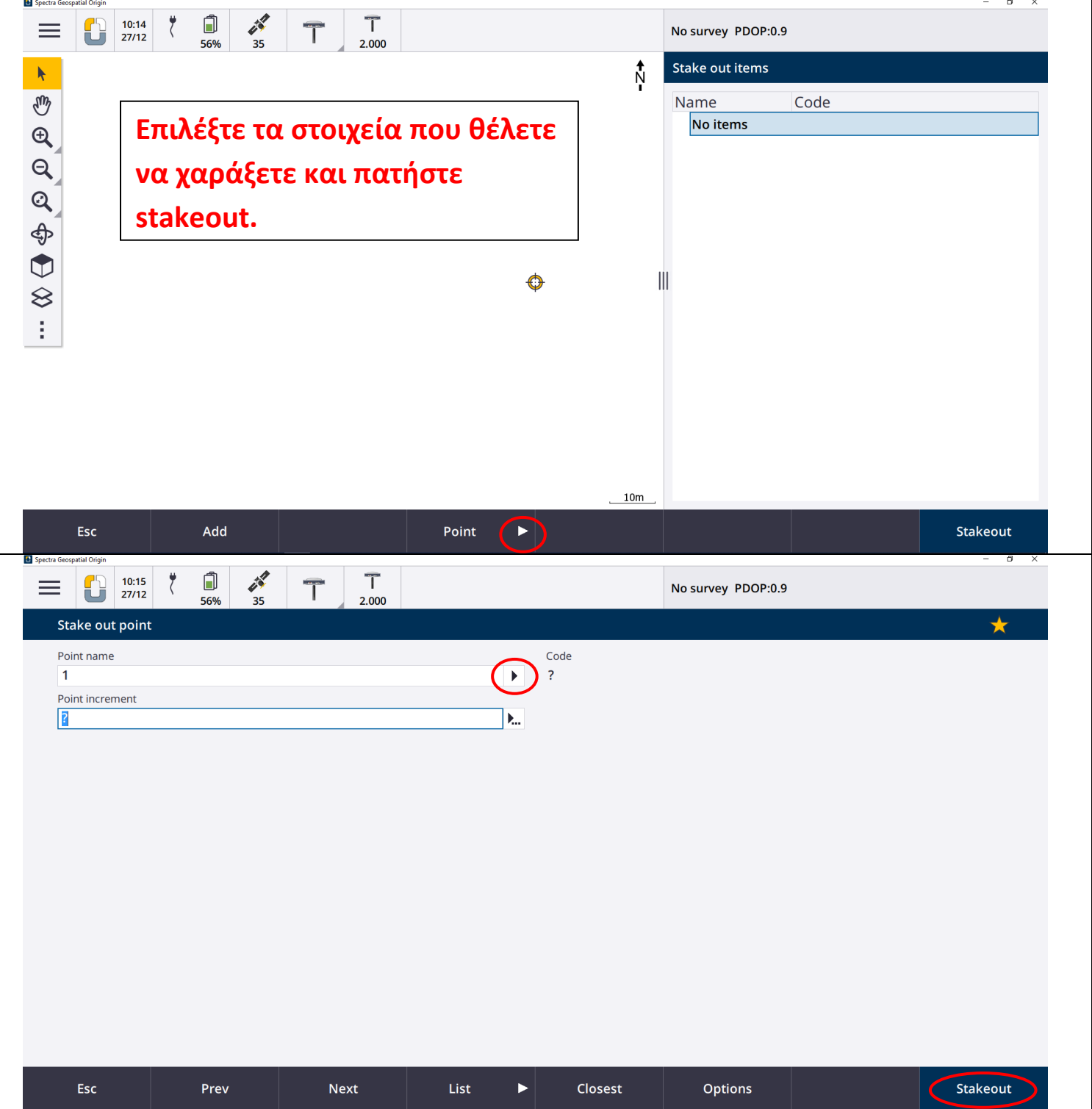

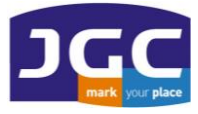

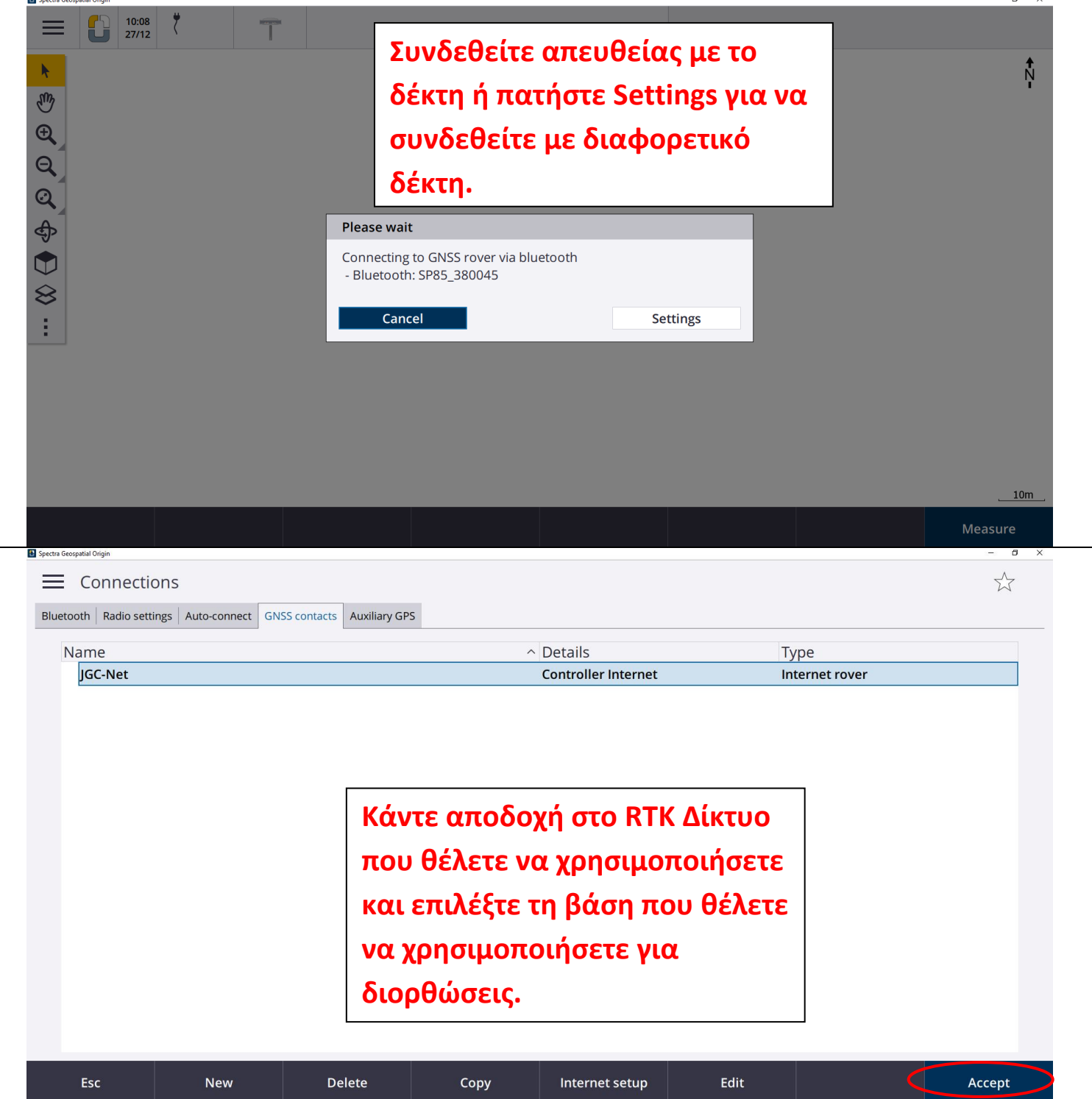

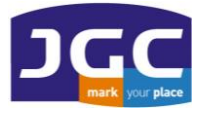

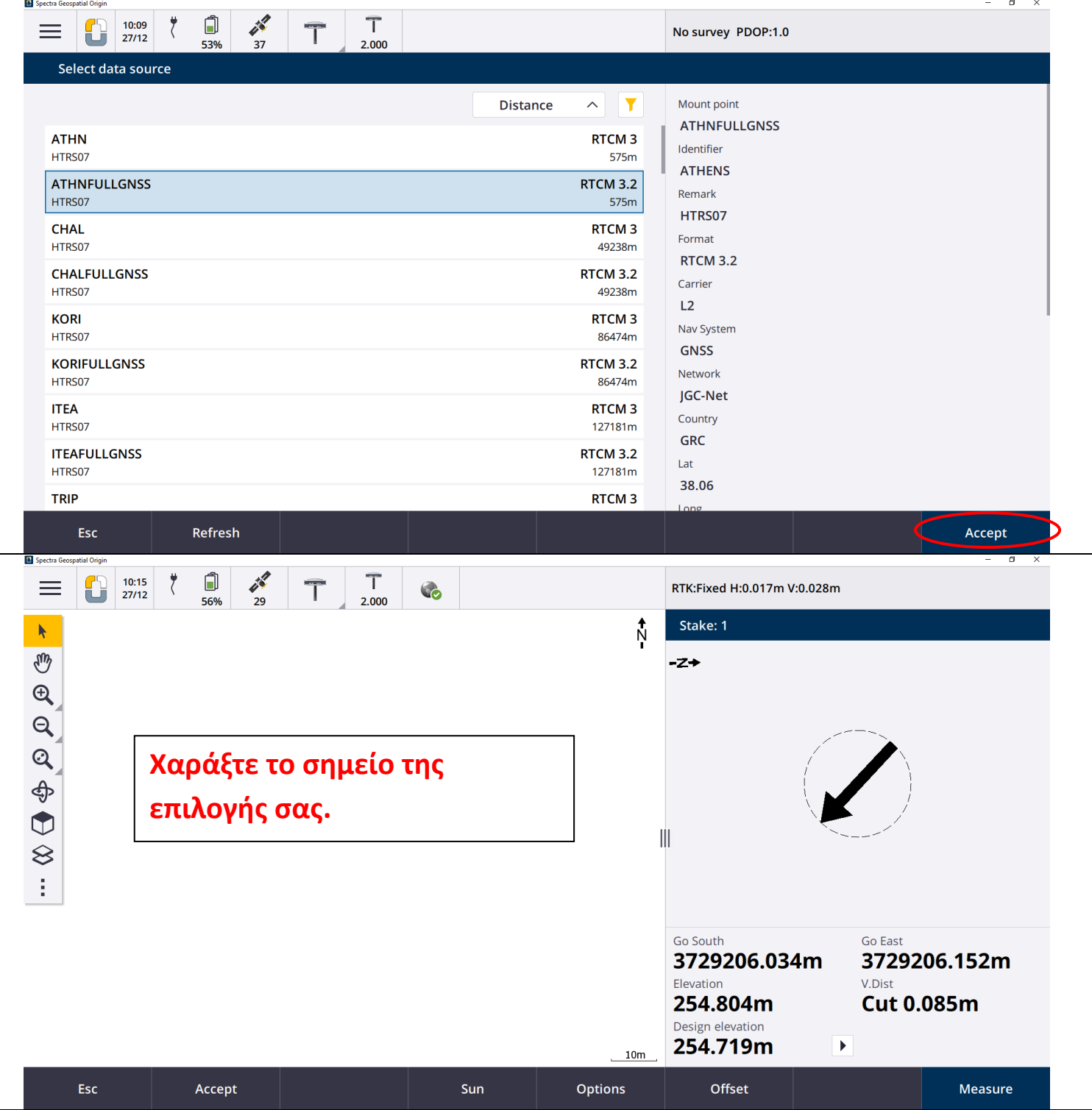

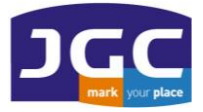

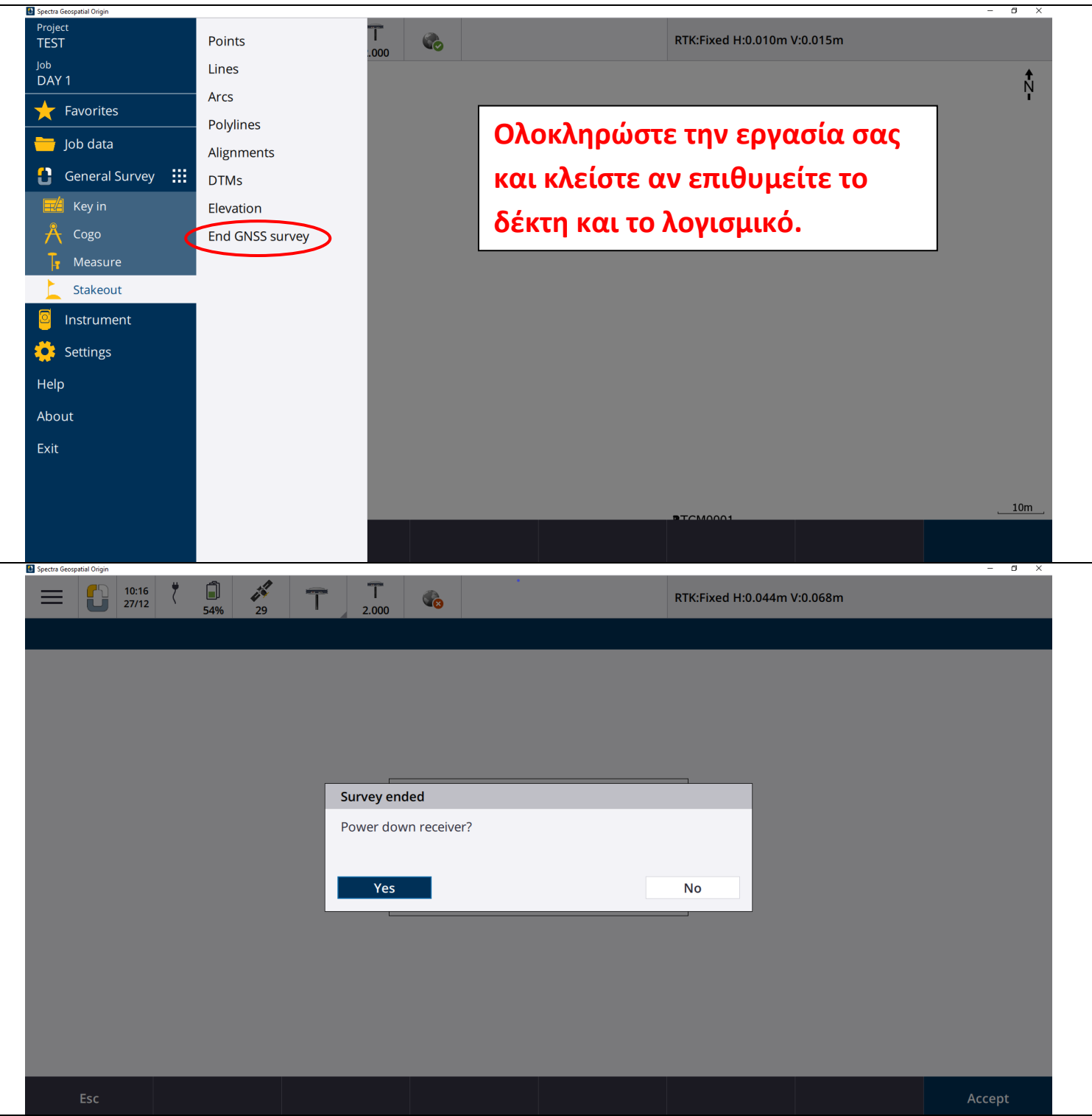

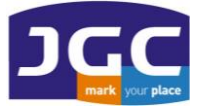

 $\overline{a}$ 

## **JG C ΣΥ ΣΤ Η Μ ΑΤ Α Γ ΕΩ Π Λ ΗΡ ΟΦ ΟΡ ΙΚΗ Σ Α. Ε.**

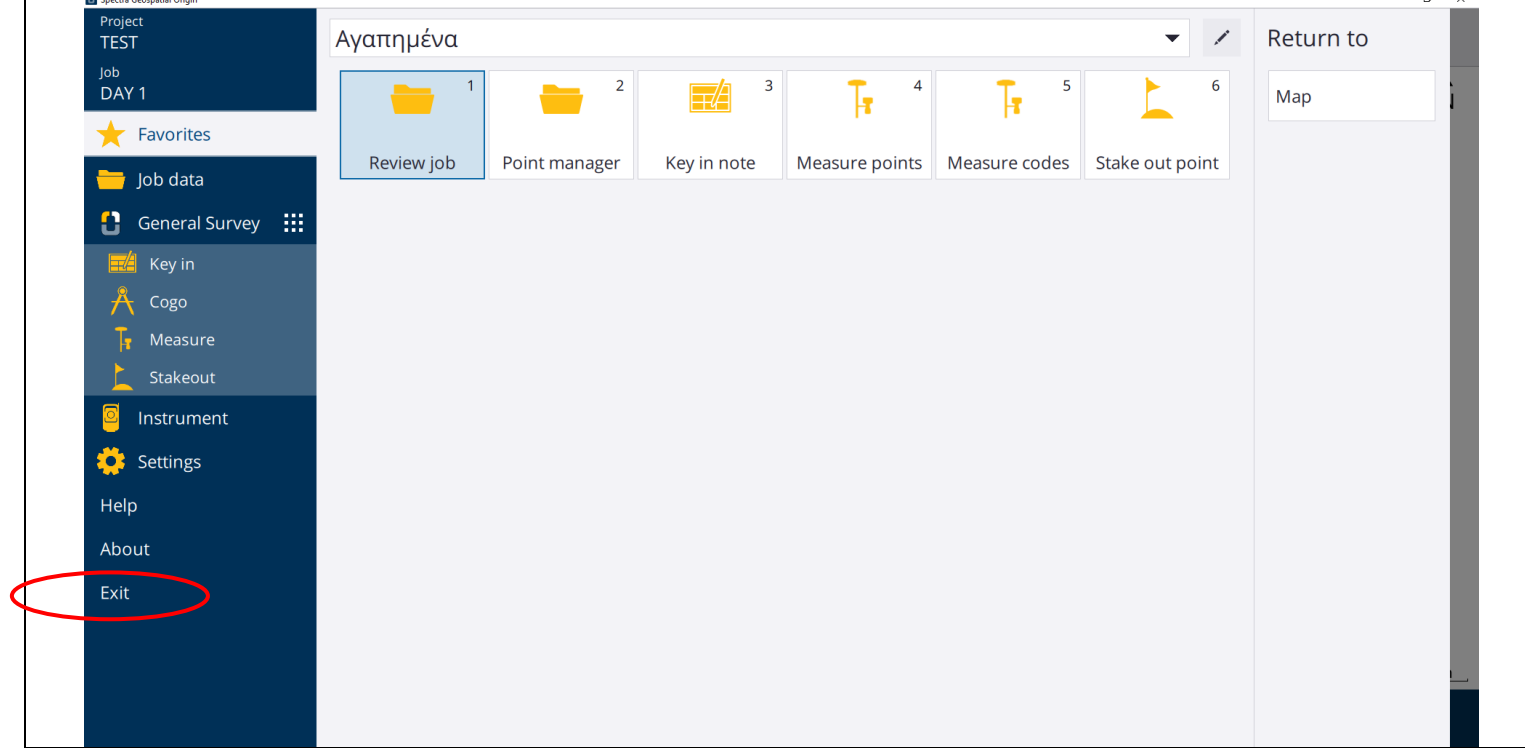